## **STEP 1: OPEN THE PLANNING APPLICATIONS PAGE**

Open<http://planning.breckland.gov.uk/OcellaWeb/planningSearch>

You'll come to the page shown below.

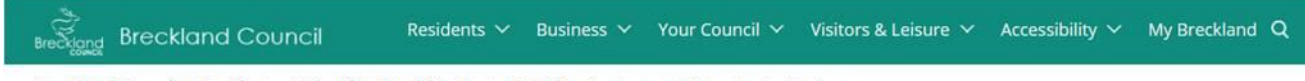

## Breckland Council / Residents / Planning & Building Control / Planning / Search Planning Applications

## **Search Planning Applications**

PLANNING APPLICATIONS SEARCH

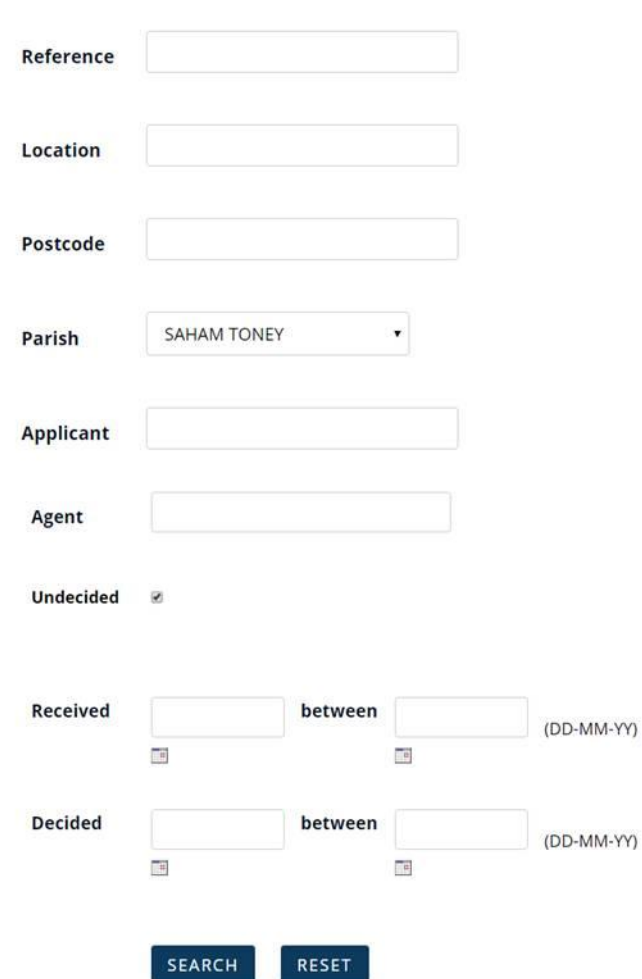